# **PalmLink**

Richard Körber

Copyright © 1998 Richard Körber - all rights reserved

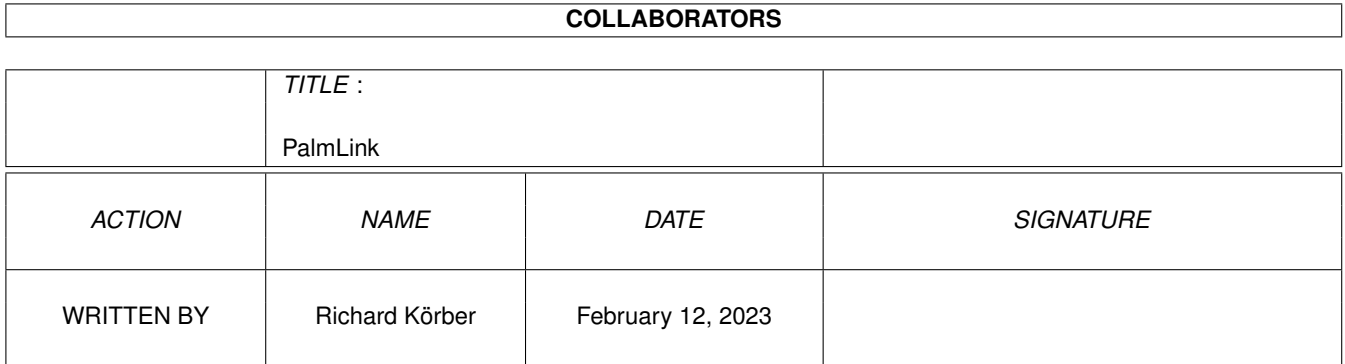

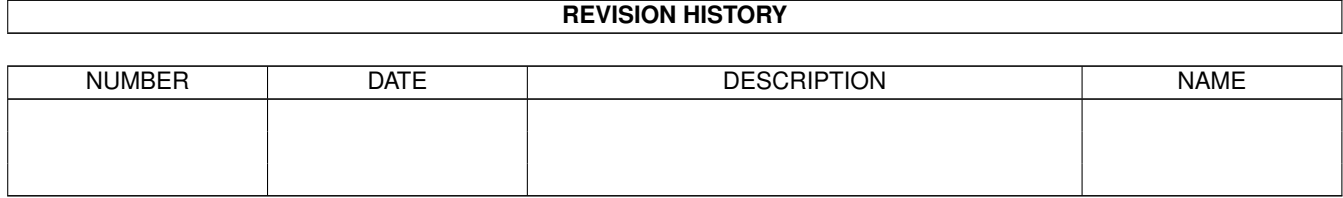

## **Contents**

#### 1 PalmLink  $\mathbf{1}$  $1.1$  $\mathbf{1}$  $1.2$  $\overline{2}$  $\overline{3}$ 1.3  $\overline{3}$ 1.4  $\overline{5}$  $1.5$ Installation 1.6 6  $1.7$  $\overline{7}$ 1.8 8  $\overline{9}$ 1.9 1.10 History  $10$ 10

## <span id="page-4-0"></span>**Chapter 1**

# **PalmLink**

## <span id="page-4-1"></span>**1.1 Table Of Contents**

|\_) /\ | |\/| | | |\ | |\_/

\_

 $||\left\langle -\right\rangle ||\_||\left\langle -\right\vert +||\left\langle -\right\vert +||\left\langle -\right\vert +||\left\langle -\right\vert +||\left\langle -\right\vert +||\left\vert -\right\vert +||\left\vert -\right\vert +||\left\vert -\right\vert +||\left\vert -\right\vert +||\left\vert -\right\vert +||\left\vert -\right\vert +||\left\vert -\right\vert +||\left\vert -\right\vert +||\left\vert -\right\vert +||\left\vert -\right\vert +||\left\vert -\right\vert +||\left\vert -\right\vert +||\left\vert -\right\vert +||\left\vert -\right\vert$ 

Amiga connects to the 3Com Palm Pilot v0.6ß

¯¯¯¯¯¯¯¯¯¯¯¯¯¯¯¯¯¯¯¯¯¯¯¯¯¯¯¯¯¯¯¯¯¯¯¯¯¯¯¯¯¯¯¯¯¯¯¯¯¯¯¯¯¯¯¯¯¯¯¯¯¯¯¯¯¯¯¯¯¯¯¯¯¯

 $\mathcal{L}_\text{max}$  , and the set of the set of the set of the set of the set of the set of the set of the set of the set of the set of the set of the set of the set of the set of the set of the set of the set of the set of the

WARNING: THIS IS A BETA RELEASE

If you don't know the meaning of these

words, do NOT use this software.

-- TABLE OF CONTENTS --

- 1. [Introduction](#page-5-1) how it all started
- 2. [Requirements](#page-6-2) what do you need?
- 3. [Copyright](#page-6-3) distribution
- 4. [Installation](#page-8-1) not yet completed
- 5. [Usage](#page-9-1) not yet completed
- A. [MailWare](#page-10-1) Why this?
- B. [Address](#page-11-1) of the author
- C. [F A Q](#page-12-1) questions and answers
- D. [History](#page-13-2) all changes
- E. [Credits](#page-13-3) Thank you!

PalmLink © 1998 Richard Körber -- All Rights Reserved -- [MailWare](#page-10-1)

¯¯¯¯¯¯¯¯¯¯¯¯¯¯¯¯¯¯¯¯¯¯¯¯¯¯¯¯¯¯¯¯¯¯¯¯¯¯¯¯¯¯¯¯¯¯¯¯¯¯¯¯¯¯¯¯¯¯¯¯¯¯¯¯¯¯¯¯¯¯¯¯¯¯

\_\_\_\_\_\_\_\_\_\_\_\_\_\_\_\_\_\_\_\_\_\_\_\_\_\_\_\_\_\_\_\_\_\_\_\_\_\_\_\_\_\_\_\_\_\_\_\_\_\_\_\_\_\_\_\_\_\_\_\_\_\_\_\_\_\_\_\_\_\_\_\_\_\_

## <span id="page-5-0"></span>**1.2 Introduction**

#### <span id="page-5-1"></span>I N T R O D U C T I O N

Once upon a time, a close friend of mine showed me his new Palm Pilot Personal. I was impressed of this cute little thing. The only drawback was the missing IR interface, so I decided not to buy one yet, and finally I forgot it again.

¯¯¯¯¯¯¯¯¯¯¯¯¯¯¯¯¯¯¯¯¯¯¯¯¯¯¯¯¯¯¯¯¯¯¯¯¯¯¯¯¯¯¯¯¯¯¯¯¯¯¯¯¯¯¯¯¯¯¯¯¯¯¯¯¯¯¯¯¯¯¯¯¯¯

 $\mathcal{L}_\text{max}$  , and the set of the set of the set of the set of the set of the set of the set of the set of the set of the set of the set of the set of the set of the set of the set of the set of the set of the set of the

Then, in the March issue of a major German computer magazine, I read about 3Com's announcement of the Palm III. The Palm III has an IR interface built in, so it was the stuff dreams are made of. :-) I got more and more curious about the Palm Pilot series, the existing large software pool, its hardware and its operating system. I found out that the Palm Pilot is a kind of 'Amiga lite'. It has an 68000 core. Even more, the Palm Pilot outperforms a native Amiga 500 due to its 16MHz clock. The PalmOS is lean and has preemptive multitasking. I still wonder why there are only a few Amiga users who know about the Palm Pilot. It is an "Amiga" that you can put in your pocket and have it around you wherever you are. ;-)

Of course, the Amiga is not supported by 3Com. The only chance we had until now was to buy the MacPack and run it on ShapeShifter, or to use all the free Un\*x sources on NetBSD. Both solutions are not very satisfying.

So I had a very close look at the freely available pilot-link source by Kenneth Albanowski (thank you very much, Kenneth). Anyhow, I disliked to do just another Un\*x port. They are slow, memory consuming and require the ixemul.library. In other words: they suck a big deal, compared to native Amiga applications. (Of course, they are still better than nothing. ;-)

So PalmLink is not just a Un\*x port. I wrote it from the scratch new, with a new (and partially unconventional) concept and use of AmigaOS features.

Well, time is my worst enemy, so I have to limit my working on PalmLink. I'd like to write a nice GUI, add all the conduit programs of the original 3Com software, and so on. Even more, I'd also like to have a developer environment for the PalmPilot. Since both the Amiga and Palm Pilot use the same processor, this would be fun. But I just have no time for this, so I hope that other programmers will share this Pilot dream with me. Richard Körber

## <span id="page-6-0"></span>**1.3 Requirements**

<span id="page-6-2"></span>R E Q U I R E M E N T S

PalmLink requires:

· AmigaOS 2.04 or higher, and at least 1MB of RAM. If you have large files on your Palm Pilot, then you must also have more RAM on your Amiga, since all files are cached in RAM. I also suggest to use a harddisk.

¯¯¯¯¯¯¯¯¯¯¯¯¯¯¯¯¯¯¯¯¯¯¯¯¯¯¯¯¯¯¯¯¯¯¯¯¯¯¯¯¯¯¯¯¯¯¯¯¯¯¯¯¯¯¯¯¯¯¯¯¯¯¯¯¯¯¯¯¯¯¯¯¯¯

 $\mathcal{L}_\text{max}$  , and the set of the set of the set of the set of the set of the set of the set of the set of the set of the set of the set of the set of the set of the set of the set of the set of the set of the set of the

· 68020 or higher (no FPU or MMU). Sorry, 68000 is not supported! · A 3Com Palm Pilot Personal, Palm Pilot Professional or Palm III with PalmOS 2.0 or better. PalmOS 1.0 is not supported. The required workarounds would be implemented rather quickly, but there are more important things. Anyhow, if you use PalmOS 1.0, you should consider to send me a [mail](#page-10-1) and ask for support. · A serial interface the Palm cradle is connected with. The serial port must be able to use 8N1 at 9600 baud. It may also support higher rates up to 57600. If you use the internal port, I suggest to use the 8n1.device for better performance. BaudBandit.device should work as well, but this is untested.

## <span id="page-6-1"></span>**1.4 Copyright**

<span id="page-6-3"></span>C O P Y R I G H T

Please read the following parts carefully. If you do not agree to these Copyright notes, you must delete this archive and all related files.

¯¯¯¯¯¯¯¯¯¯¯¯¯¯¯¯¯¯¯¯¯¯¯¯¯¯¯¯¯¯¯¯¯¯¯¯¯¯¯¯¯¯¯¯¯¯¯¯¯¯¯¯¯¯¯¯¯¯¯¯¯¯¯¯¯¯¯¯¯¯¯¯¯¯

¯¯¯¯¯¯¯¯¯¯¯¯¯¯¯¯¯¯¯¯¯¯¯¯¯¯¯¯¯¯¯¯¯¯¯¯¯¯¯¯¯¯¯¯¯¯¯¯¯¯¯¯¯¯¯¯¯¯¯¯¯¯¯¯¯¯¯¯¯¯¯¯¯¯

\_\_\_\_\_\_\_\_\_\_\_\_\_\_\_\_\_\_\_\_\_\_\_\_\_\_\_\_\_\_\_\_\_\_\_\_\_\_\_\_\_\_\_\_\_\_\_\_\_\_\_\_\_\_\_\_\_\_\_\_\_\_\_\_\_\_\_\_\_\_\_\_\_\_

\_\_\_\_\_\_\_\_\_\_\_\_\_\_\_\_\_\_\_\_\_\_\_\_\_\_\_\_\_\_\_\_\_\_\_\_\_\_\_\_\_\_\_\_\_\_\_\_\_\_\_\_\_\_\_\_\_\_\_\_\_\_\_\_\_\_\_\_\_\_\_\_\_\_

#### COPYRIGHT

===========

NOTE: You accept the following terms by starting the software, even for a test drive only. PalmLink is Copyright © 1998 Richard Körber. All rights reserved. You only have the right to use the software, but no rights on the software itself. Disassembling, resourcing and all other ways

of reverse engineering is forbidden.

For the example source codes the GNU General Public Licence applies. A copy of the GPL should be part of this packet. Note that the GNU General Public Licence only applies where explicitly mentioned. All other files (as e.g. the library itself, or this documentation) are NOT under GPL! MAILWARE

#### ----------

PalmLink is [MailWare](#page-10-1). You are allowed to use the packet without paying a fee or similar to the author. You only have to send me a short e-mail. Of course I would appreciate a small donor! ;-) DEVELOPERS

#### ------------

Public Domain and FreeWare developers are allowed to use PalmLink for free.

Commercial Developers (including ShareWare developers) must send me a free copy of the software that uses PalmLink, as well as all updates and upgrades that uses PalmLink. The software must be registered to me and must be fully functional.

#### COPYING

---------

You can copy the packet as long as it remains entire and unchanged. You are allowed to compress the packet using a customary compression software (as lha, lzh, lzx, dms). You must not compress single files of the packet (e.g. PowerPacker or Imploder).

## DISTRIBUTION

--------------

You must not exceed an usual price on the market for your working and material. This means a maximum of 5 DM (or the equivalent amount in other currencies) for disks and 35 DM for CD-ROMs containing a PD software collection.

I explicitly permit the distribution via AmiNet, Meeting Pearls and other well-known PD series.

I explicitly forbid 3Com to advertise with the existence of this software.

### LIABILITY

#### -----------

You are using the program as it is, with all flaws, and on your own risk! I grant no warranty for the software meeting a special purpose. This software may cause financial damage or harm people. This software could also: · change, delete or invalidate data on your Palm Pilot · destroy the Palm Pilot, the cradle or the Amiga · void the warranty of the Palm Pilot Please consider this anytime. If you have important data on your Palm Pilot, make sure to backup it using original 3Com software. LIMITATIONS ------------- You are not allowed to use this software and its results · for fascism or military purposes, including the transfer of appropriate software and data · if your Palm Pilot contains sensible data, or if people's life or property relies on the Palm Pilot · if you do not agree to the copyright note In this case you must delete the software and all related, transferred, received and generated files immediately! COPYRIGHTS AND TRADEMARKS ---------------------------

3Com, Palm Pilot, Palm III and HotSync are Trademarks or Registered Trademarks of 3Com respectively, see http://www.3com.com . 3Com was formerly known as US-Robotics. Amiga is a Trademark of Amiga International GmbH. All other copyrights and trademarks are held by their owners.

\_\_\_\_\_\_\_\_\_\_\_\_\_\_\_\_\_\_\_\_\_\_\_\_\_\_\_\_\_\_\_\_\_\_\_\_\_\_\_\_\_\_\_\_\_\_\_\_\_\_\_\_\_\_\_\_\_\_\_\_\_\_\_\_\_\_\_\_\_\_\_\_\_\_

## <span id="page-8-0"></span>**1.5 Installation**

<span id="page-8-1"></span>I N S T A L L A T I O N

The document is not completed here. Just a quick guide:

¯¯¯¯¯¯¯¯¯¯¯¯¯¯¯¯¯¯¯¯¯¯¯¯¯¯¯¯¯¯¯¯¯¯¯¯¯¯¯¯¯¯¯¯¯¯¯¯¯¯¯¯¯¯¯¯¯¯¯¯¯¯¯¯¯¯¯¯¯¯¯¯¯¯

-> libs To your system's LIBS:

- -> developer A developer should know where to place them
- -> examples Only interesting for developers
- -> PalmLink.guide To where you collect good documentations ;ˆ)
- -> PalmTransfer To C: or any other directory within Shell path
- -> PalmTime To C: or any other directory within Shell path

## <span id="page-9-0"></span>**1.6 Usage**

<span id="page-9-1"></span>U S A G E

The document is not completed here. Just a quick guide: PalmTime ------------ Sets the Amiga time to the Pilot time, or vice versa: PUT/S Change the Pilot time to Amiga time GET/S Change the Amiga time to Pilot time SHOW/S Shows the Pilot time DEVICE/K Serial device to use (def. serial.device) UNIT/K/N Unit of this device (def. 0) MAXBAUD/K/N Maximum baud rate to use (def. 28800) PalmTransfer ---------------- Makes backups of your Palm Pilot databases, or installs new software BACKUP/S Backup the database (DIR) If a database entry was not changed compared to the backup, it will not be read. If a database has been deleted from the Pilot, its file will be deleted as well. RESTORE/S Restore a backup (DIR) Put all database files back to the Pilot. Also, see [FAQ](#page-12-1) . INSTALL/S Install a file (FILE) Installs a .prc or .pdb file. If the database does already exist, it will be deleted. MERGE/S Merge a file (FILE) Installs a .prc or .pdb file. If the database does already exist, it will be merged. FETCH/S Fetch a database (NAME) Read a database to a .prc or .pdb file. DELETE/S Delete a database (NAME) Deletes a database from the Pilot LIST/S List all databases A list of all databases in RAM and ROM PURGE/S Purge deleted records

\_\_\_\_\_\_\_\_\_\_\_\_\_\_\_\_\_\_\_\_\_\_\_\_\_\_\_\_\_\_\_\_\_\_\_\_\_\_\_\_\_\_\_\_\_\_\_\_\_\_\_\_\_\_\_\_\_\_\_\_\_\_\_\_\_\_\_\_\_\_\_\_\_\_

¯¯¯¯¯¯¯¯¯¯¯¯¯¯¯¯¯¯¯¯¯¯¯¯¯¯¯¯¯¯¯¯¯¯¯¯¯¯¯¯¯¯¯¯¯¯¯¯¯¯¯¯¯¯¯¯¯¯¯¯¯¯¯¯¯¯¯¯¯¯¯¯¯¯

Remove all deleted records from Pilot RAM DIR/K Backup directory (if required) (DIR): The directory for the backup files FILE/K Filename (if required) (FILE): Name of a .prc or .pdb file NAME/K Database name (if required) (NAME): Name of a database entry of the Pilot (case sensitive!) DEVICE/K Serial device ("serial.device") UNIT/K/N Serial unit (0) MAXBAUD/K/N Maximum baud (28800) Examples: Backup Pilot data using 8n1.device PalmTransfer BACKUP DIR Work:PilotArchive SD=8n1.device SB=57600 Restore the backup on duart.device unit 1 PalmTransfer RESTORE DIR Work:PilotArchive SD=duart.device SU=1 SB=57600 Install a new program PalmTransfer INSTALL FILE Work:PilotSoftware/demosoft.prc Delete a database entry PalmTransfer DELETE NAME "ExampleDB" List all database entries PalmTransfer LIST

 $\mathcal{L}_\text{max}$  , and the set of the set of the set of the set of the set of the set of the set of the set of the set of the set of the set of the set of the set of the set of the set of the set of the set of the set of the

## <span id="page-10-0"></span>**1.7 MailWare**

<span id="page-10-1"></span>M A I L W A R E

MailWare? This program works fine, so why should I write a mail? I made PalmLink MailWare for a simple reason: time. I have a job that consumes a lot of this valuable resource, so I have to plan those hours I get for my hobby carefully. If there are only a few people using PalmLink, why should I invest lots of time for this project, when I could also work on another Amiga project where more people benefit? So, if you send me a mail, I know that there is somebody out there who needs PalmLink and enjoys better Palm support for his Amiga. Your mail is very important, and very welcome!

¯¯¯¯¯¯¯¯¯¯¯¯¯¯¯¯¯¯¯¯¯¯¯¯¯¯¯¯¯¯¯¯¯¯¯¯¯¯¯¯¯¯¯¯¯¯¯¯¯¯¯¯¯¯¯¯¯¯¯¯¯¯¯¯¯¯¯¯¯¯¯¯¯¯

You don't need to write whole novels! Something like "Hi, I'm John Doe,

and I'm using your PalmLink!" is sufficient.

Also, if you don't dare to use PalmLink because it is beta software,

write that you will surely use it if it isn't beta any more.

If you don't have E-Mail access, then ask somebody who has, or send me

\_\_\_\_\_\_\_\_\_\_\_\_\_\_\_\_\_\_\_\_\_\_\_\_\_\_\_\_\_\_\_\_\_\_\_\_\_\_\_\_\_\_\_\_\_\_\_\_\_\_\_\_\_\_\_\_\_\_\_\_\_\_\_\_\_\_\_\_\_\_\_\_\_\_

a small postcard.

The future of PalmLink is depending on YOU. Every mail counts.

So, just write me !

## <span id="page-11-0"></span>**1.8 Address**

#### <span id="page-11-1"></span>A D D R E S S

You can reach me through one of the following ways:

¯¯¯¯¯¯¯¯¯¯¯¯¯¯¯¯¯¯¯¯¯¯¯¯¯¯¯¯¯¯¯¯¯¯¯¯¯¯¯¯¯¯¯¯¯¯¯¯¯¯¯¯¯¯¯¯¯¯¯¯¯¯¯¯¯¯¯¯¯¯¯¯¯¯

#### E MAIL

--------

Use e-mails if ever possible. My address is:

shred@eratosthenes.starfleet.de

richard.koerber@koeln.netsurf.de

Please do not send mails larger than 40KB without prior permission.

If you should have serious trouble reaching me, check my web page for

other e-mail addresses.

#### SNAIL MAIL

------------

If you do not have an e-mail account, you may also write a snail mail.

Include a preformatted floppy disk and sufficient stamps if you want to

get an update this way!

Richard Körber

Hornstraße 20

51465 Bergisch Gladbach

Germany

### WORLD WIDE WEB

----------------

Updates are available through my web page. URL: http://koeln.netsurf.de/~richard.koerber/ http://shredzone.home.pages.de I hope to launch the Palmiga Project soon, see URL: http://palmiga.home.pages.de SUPPORT BBS

#### PalmLink 9/10

#### ----------------

You can also get the latest update from my official support BBS Eratosthenes in Germany. Number: +49-228-239522 (V.34, ISDN) Login: SUPPORT (no password required) Board: /SUPPORT/SHRED Please note that even though the BBS is also to use in English, the main language is German. PRETTY GOOD PRIVACY

---------------------

If you feel that way, you may also use PGP (note that the use of PGP is restricted in some countries). My PGP public key is attached below.

¯¯¯¯¯¯¯¯¯¯¯¯¯¯¯¯¯¯¯¯¯¯¯¯¯¯¯¯¯¯¯¯¯¯¯¯¯¯¯¯¯¯¯¯¯¯¯¯¯¯¯¯¯¯¯¯¯¯¯¯¯¯¯¯¯¯¯¯¯¯¯¯¯¯

Type Bits/KeyID Date User ID

pub 1024/3D5D331D 1997/01/08 Richard Koerber <shred@chessy.aworld.de>

-----BEGIN PGP PUBLIC KEY BLOCK-----

Version: 2.6.3i

mQCNAjLTMucAAAEEAOMY/3jzWBFV2Annpc6/VPhZQqF81btsqjyRR670uOELH+iO PXkrXX7IEo1vtNbKAc/MKDkcn2p4g5159yK2OoZkoqFsCs1JXzFLVfAM41tvaNG0 RTibFJAYCZ03umli5q4EtCj1DCMMeZGzmyAO9mpfuyIC+k6qu/NEvrU9XTMdAAUR tChSaWNoYXJkIEtvZXJiZXIgPHNocmVkQGNoZXNzeS5hd29ybGQuZGU+iQCVAwUQ M0R4IfNEvrU9XTMdAQGe5gQAizTK/KmKymt5GtQQL1PW7m7tmZYBqglwtbSf7RBF fnntdkyeTQvRlbfjSAKjMYD0ZV34JtjMPJrRifIF6J6abSMQ1xT8IrEpyV8JrRcW Tjb4YEz+qEqo0Pj+l/87fqez1vUpTz19C5R5KNqHBk7/icCBGKuoLGtAmR6oifj4 PKc=

 $\mathcal{L}_\text{max}$  , and the set of the set of the set of the set of the set of the set of the set of the set of the set of the set of the set of the set of the set of the set of the set of the set of the set of the set of the

\_\_\_\_\_\_\_\_\_\_\_\_\_\_\_\_\_\_\_\_\_\_\_\_\_\_\_\_\_\_\_\_\_\_\_\_\_\_\_\_\_\_\_\_\_\_\_\_\_\_\_\_\_\_\_\_\_\_\_\_\_\_\_\_\_\_\_\_\_\_\_\_\_\_

 $=$ GI6y

-----END PGP PUBLIC KEY BLOCK-----

## <span id="page-12-0"></span>**1.9 FAQ**

<span id="page-12-1"></span>F A Q

Why should I write a mail?

See [MailWare](#page-10-1) .

I always get a 'bad baud rate' error. What can I do?

Your serial device is not able to generate the baud rate that was

¯¯¯¯¯¯¯¯¯¯¯¯¯¯¯¯¯¯¯¯¯¯¯¯¯¯¯¯¯¯¯¯¯¯¯¯¯¯¯¯¯¯¯¯¯¯¯¯¯¯¯¯¯¯¯¯¯¯¯¯¯¯¯¯¯¯¯¯¯¯¯¯¯¯

suggested by the Palm Pilot. Try to lower the maximum baud rate that is used by PalmLink. A maximum baud rate of 9600 should work in any case. I have some problems with installing Pilot files or restoring backups. BlitzBlank seems to be the troublemaker. Remove it from your WBstartup or startup-sequence. This is advisable, anyhow, since the BlitzBlank startup code is rather buggy. On restore, some files fail with error code 9 This means that the file does already exist and is not replaceable. Just ignore this error.

 $\mathcal{L}_\text{max}$  , and the set of the set of the set of the set of the set of the set of the set of the set of the set of the set of the set of the set of the set of the set of the set of the set of the set of the set of the

 $\mathcal{L}_\text{max}$  , and the set of the set of the set of the set of the set of the set of the set of the set of the set of the set of the set of the set of the set of the set of the set of the set of the set of the set of the

\_\_\_\_\_\_\_\_\_\_\_\_\_\_\_\_\_\_\_\_\_\_\_\_\_\_\_\_\_\_\_\_\_\_\_\_\_\_\_\_\_\_\_\_\_\_\_\_\_\_\_\_\_\_\_\_\_\_\_\_\_\_\_\_\_\_\_\_\_\_\_\_\_\_

## <span id="page-13-0"></span>**1.10 History**

<span id="page-13-2"></span>**HISTORY** 

V0.6beta (21. 6.1998)

· First release

· Still beta, please be careful! Before you use PalmLink, try to make a backup of all Palm data using an original 3Com software, or be prepared to lose all your data.

¯¯¯¯¯¯¯¯¯¯¯¯¯¯¯¯¯¯¯¯¯¯¯¯¯¯¯¯¯¯¯¯¯¯¯¯¯¯¯¯¯¯¯¯¯¯¯¯¯¯¯¯¯¯¯¯¯¯¯¯¯¯¯¯¯¯¯¯¯¯¯¯¯¯

## <span id="page-13-1"></span>**1.11 Credits**

#### <span id="page-13-3"></span>C R E D I T S

¯¯¯¯¯¯¯¯¯¯¯¯¯¯¯¯¯¯¯¯¯¯¯¯¯¯¯¯¯¯¯¯¯¯¯¯¯¯¯¯¯¯¯¯¯¯¯¯¯¯¯¯¯¯¯¯¯¯¯¯¯¯¯¯¯¯¯¯¯¯¯¯¯¯ I wish to thank all those people (in no special order) : I also want to credit: 3Com for their Palm Pilot Kenneth Albanowski for pilot-link (a packet for Un\*x). It helped me a LOT, though my library was written from the scratch new. Frank Wille for PhxAss, the best FreeWare assembler available Dietmar Eilert for his great Editor GoldEd And of course, I want to thank all my beta testers! :-)

¯¯¯¯¯¯¯¯¯¯¯¯¯¯¯¯¯¯¯¯¯¯¯¯¯¯¯¯¯¯¯¯¯¯¯¯¯¯¯¯¯¯¯¯¯¯¯¯¯¯¯¯¯¯¯¯¯¯¯¯¯¯¯¯¯¯¯¯¯¯¯¯¯¯

// \\ // -- Amiga - Cow inside --  $\chi$ /